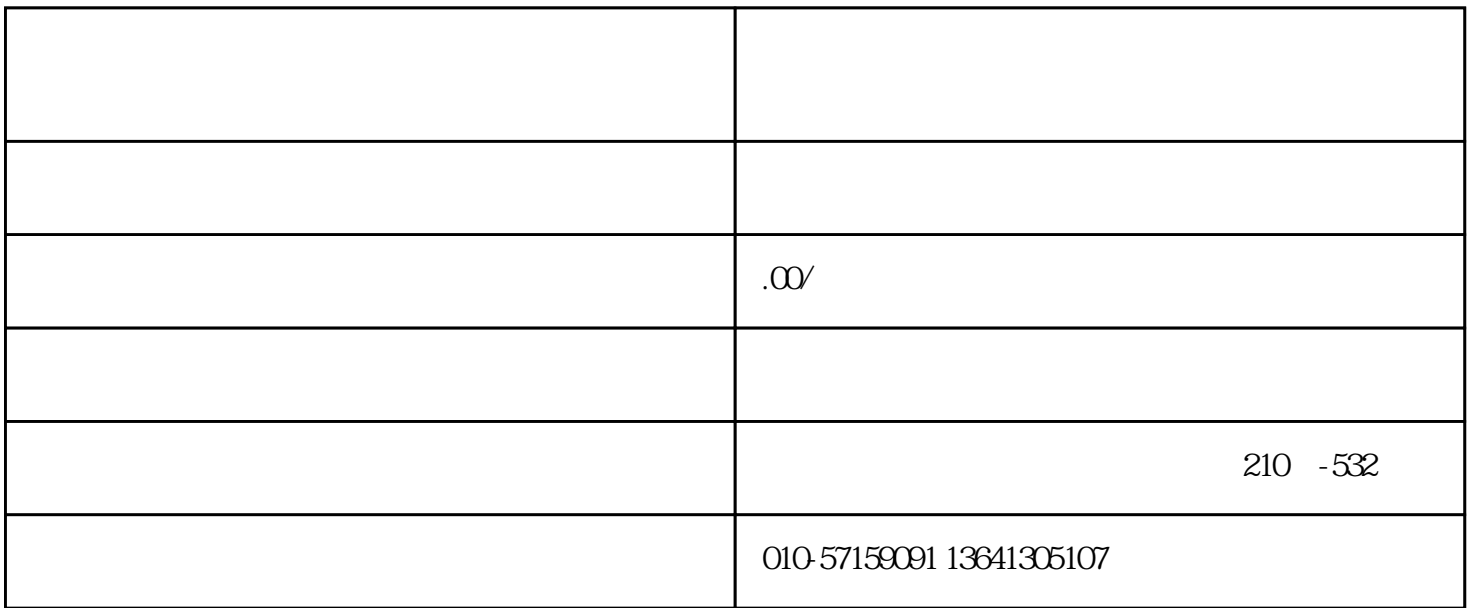

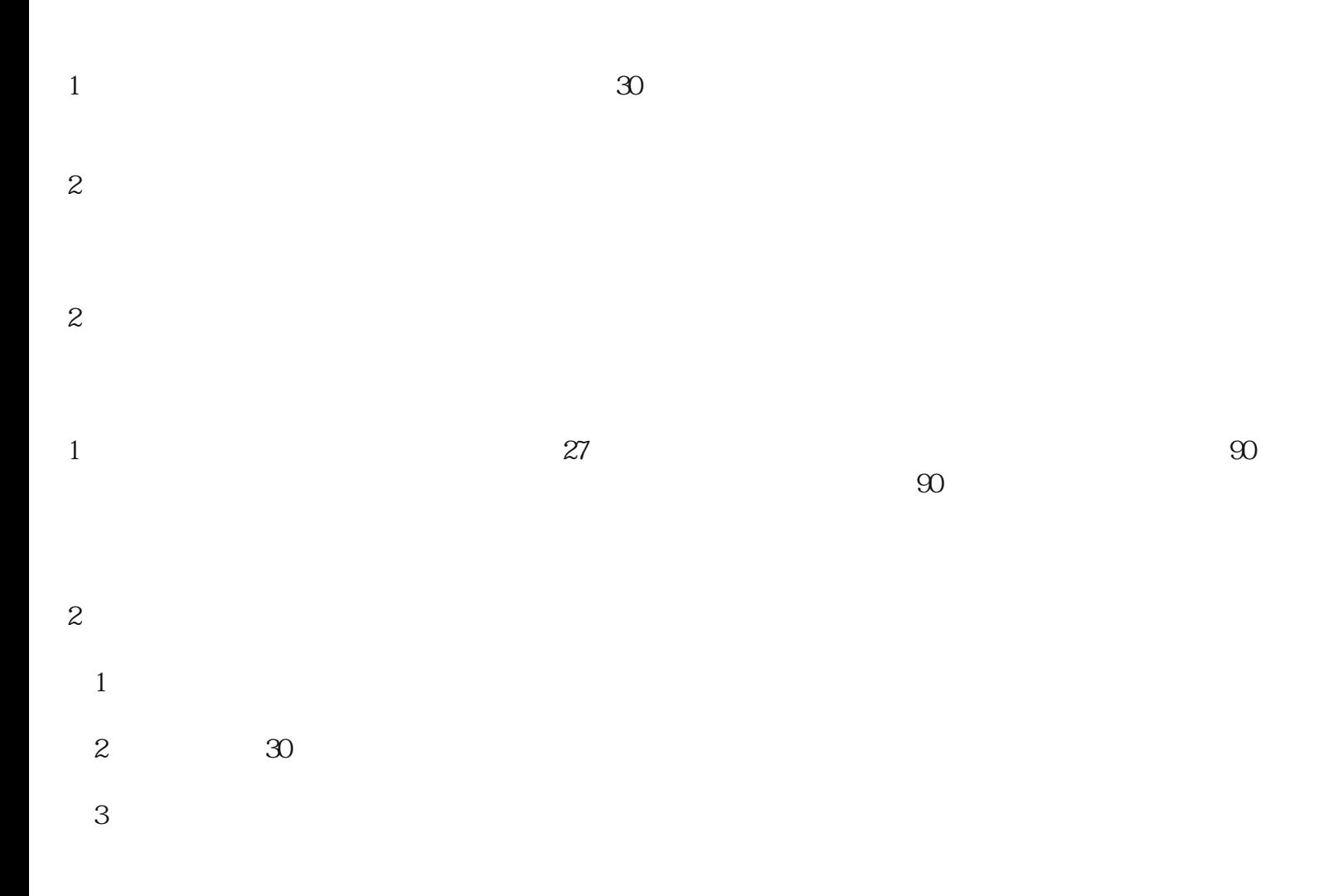

 $4$  $\overline{5}$  $6$  $A.$  $B.$  $1\qquad2$  $1$ 

2  $\hbox{IDC}$  $\text{ISP}$ 

 $1$  and  $28$  $30$ 

 $2<sub>l</sub>$  $(1)$ 

 $2$  (  $\left( \begin{array}{c} 0 & 0 \ 0 & 0 \end{array} \right)$ 

 $\infty$ 

1  $EDI$  $\begin{array}{ccccc} 1 & \text{``} & \text{''} & \text{...} \end{array}$  $2$  "  $*^{***}$  "

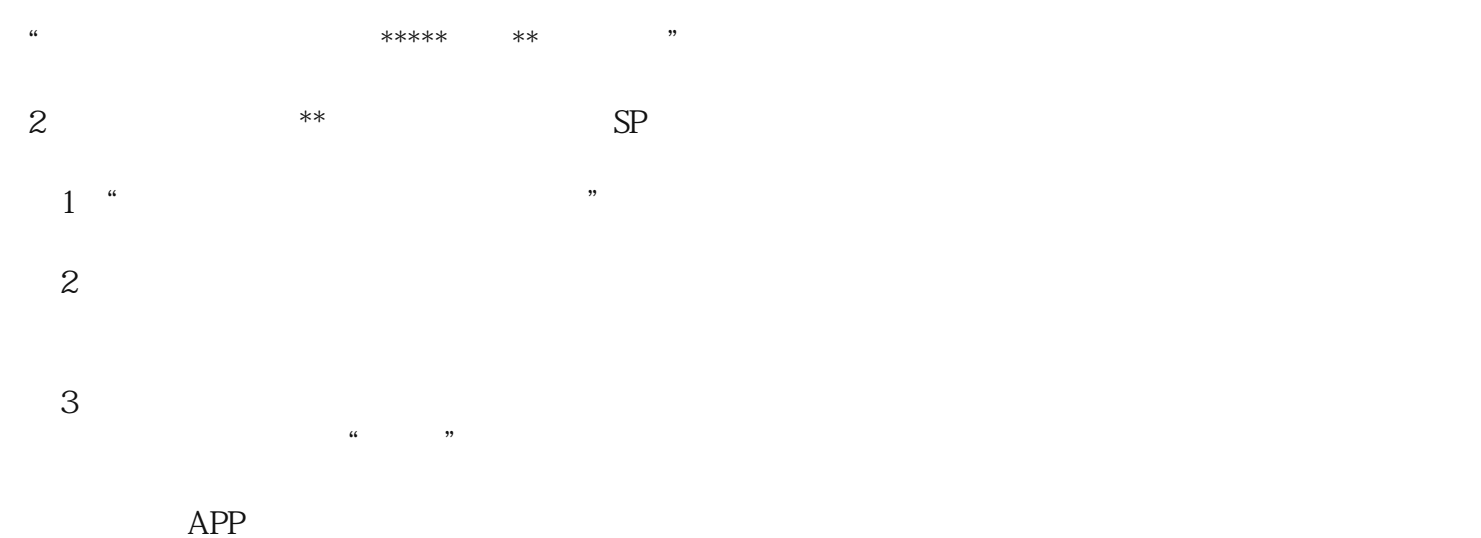

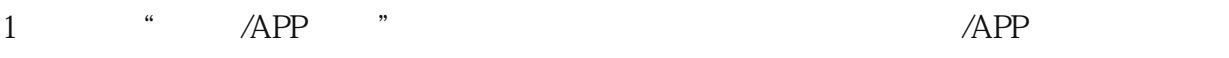

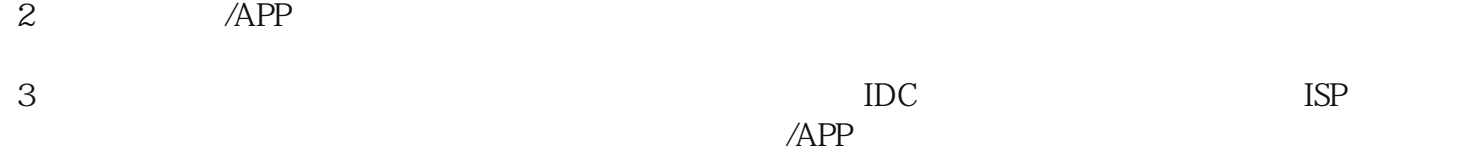

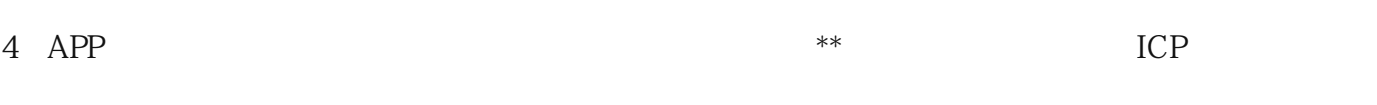

 $\ast$ 

 $5$  APP

 $6 \nightharpoonup$ 

 $\overline{30}$